## **THE URBAN GAME**

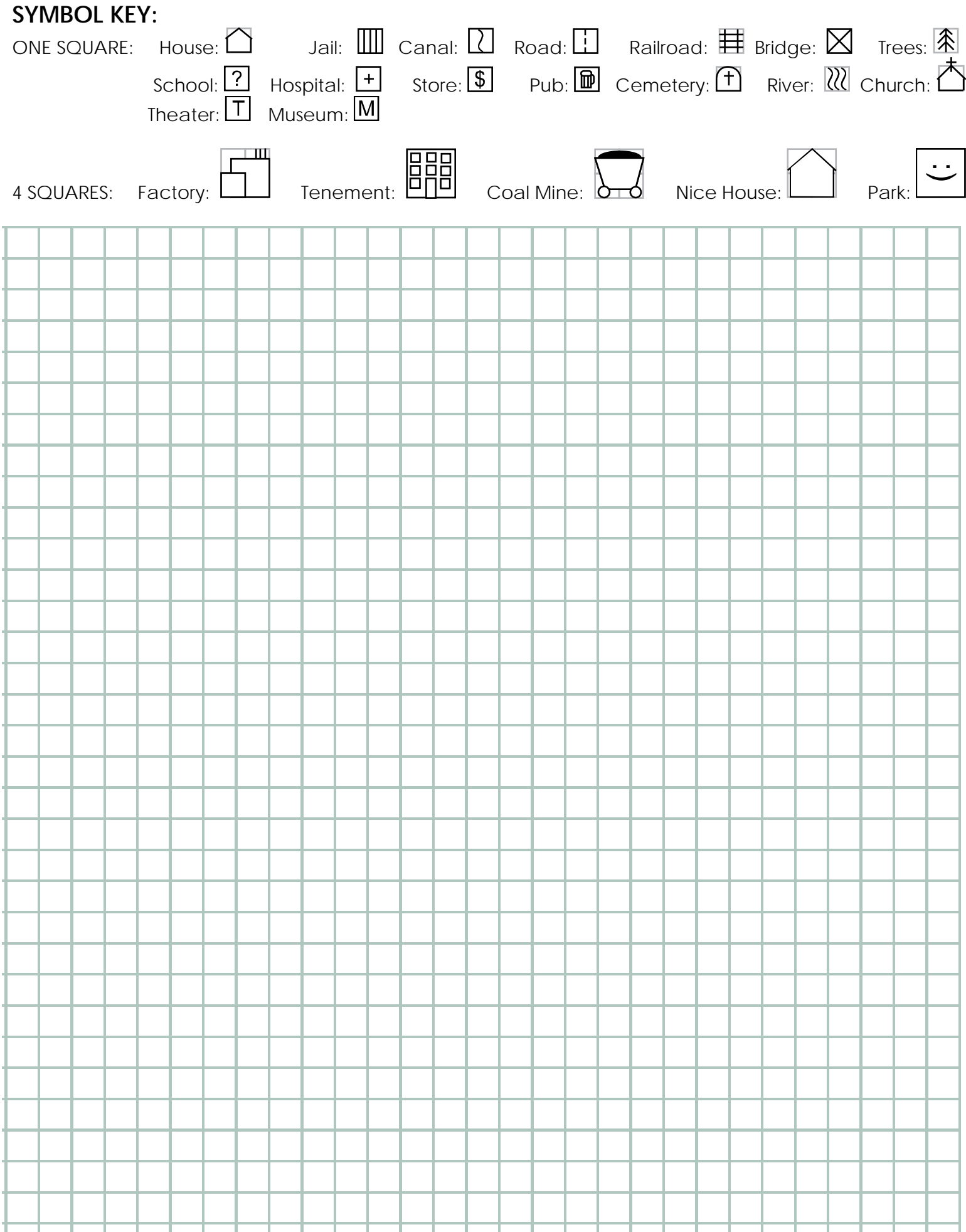

## QUESTIONS TO CONSIDER:

What were some of the impacts that industrialization had on your village and its citizens over time?

What were some factors that influenced or caused these changes?

What issues do the people of your village face at the end of the game?

The Urban Game Online Instructions

The following instructions have been provided to help you complete an in-class simulation on your own time. Please pay careful attention to not only these directions, but the directions within the activity to ensure that you produce a high-quality product.

NOTE: Completion of this activity will take from 30-60 minutes.

- 1. Find a computer with internet access and Microsoft Office software.
- 2. Open a web browser and enter "www.mitchellsclass.com" into the address bar.
- 3. Find the post for the date in class in which this activity was completed. Within that post should be a map to print out and a PowerPoint to guide you through the activity.
- **4.** Follow the PowerPoint file slide-by-slide, adding items to your map (reverse side of this page) when ever directed. Be sure to note the symbol key located at the top of your map. **Lines in bold print indicate changes to your map.**
- 5. Once your completed all 20 rounds of the Urban Game, answer the "Questions to Consider" on the final slide on this paper in the space below.
- 6. Turn in this sheet (with your name and hour written on it) to Mr. Mitchell.